#### **Avast Decryption Tool For Apocalypse Ransomware Activator Download [32|64bit] 2022**

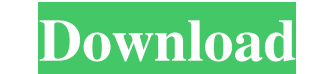

#### **Avast Decryption Tool For Apocalypse Ransomware Crack + Free Download [Latest 2022]**

Find and decrypt files that have been encrypted by Apocalypse ransomware with Avast Decryption Tool for Apocalypse. How to decrypt files encrypted by Apocalypse ransomware with Avast Decryption Tool for users to decrypt fi the location, the decryption process can start immediately without waiting for the software to scan all the file. You can get it on To decrypt files encrypted by the CryptXXX ransomware, you should use the well-known Avira the files, but don't fall for that because the decryption process will start after the money is transferred to the specified wallet address. CryptXXX ransomware description CryptXXX ransomware is a powerful ransomware is a The infected file names will look like the following when they are encrypted by the CryptXXX ransomware: cryptxxx\_[random number].zip Consequences of CryptoXXX ransomware infection CryptXXX ransomware will lose access to y be sent to your email. You just need to reply to the instructions that are attached to the email. How to decrypt files encrypted by CryptXXX ransomware? To decrypt files encrypted by the CryptXXX ransomware, use the very e option. The decryption process can be performed only after the payment is received. The decryption keys will be sent to the email address that was given during the registration process.

### **Avast Decryption Tool For Apocalypse Ransomware Crack+ 2022 [New]**

\*\*KeyMacro\*\* - Free software that allows the user to record mouse movements and keystrokes. It can record the computer screen, the open applications, the open websites, the open files, etc. It supports both the 32-bit and to AVI, WMV, MPEG, MOV, MP4, MP3, WMA, MP4, WMV, DVR-MS, 3GP, FLV, FLV, MKV, WMV, OGG, WAV, AVI, AMV and ASF formats. It also can capture screen screenshots. LAVFIRE \*\*- Free Windows tool that can help you to compress file quality video. Trojan Destroyer Description: \*\*Trojan Destroyer\* - Free Windows tool that can help you to find, remove and clean the most dangerous threats for your computer. Advanced Deception Framework \*\* - Free Windows log your System Information Message Protocol (SIMP) formatted data to SYSLOG logs. Abode(can) Description: \*\*Abode(can) Description: \*\*Abode(can)\*\* - Free Windows tool that can help you to retrieve deleted files from the R Description: \*\*Efficient Managed Disk Space\*\* - Free Windows tool that can help you to organize the disk space on your hard drive. Divertify Description: \*\*Divertify\*\* - Free Windows tool that 77a5ca646e

# **Avast Decryption Tool For Apocalypse Ransomware Crack + Full Version [Latest-2022]**

Avast Decryption Tool for Apocalypse is a quick-acting and handy decryption program for decrypting files locked by the Apocalypse ransomware. When you are infected by this kind of malady, you should try to decryption Tool it finds any network drives, which are necessary for the ransomware. If it finds such drives, it locks them as well, and asks for a password. To be able to decrypt the locked files, you should enter the right password. Ava give it a chance. But if your files are too important, or you have no time to waste, you should be more concerned about the fact that your PC might be infected by this ransomware, and that is why you should really get rid malware found in your system. 4. You can read the log and look for instructions at the bottom. 5. If you need more help with the ransomware, you can always post a question at our Avast Community. 6. Click the "Next" button not contain any adware. It can be used with or without the latest version of Avast. It can be run in the background. It does not use any other programs to decrypt files. It has a user-friendly interface. It can be used by

### **What's New in the?**

This is a full-featured, cross-platform, free and simple to use tool that lets you restore your files. This is a full-featured, cross-platform, free and simple to use tool that lets you restore your files. This is a full-f .doc.docx.pdf.jpg.jpeg.png.bmp.gif.html.htm.txt.xls.xlsx.ppt.pptx.csv.png.srt.avi.zip.rar.7z.iso.rar.wma.wv.mp3.mp4.mov.aac.ogg.wmv.rm.ram.wmv.rmvb.avi.svgz Supported operating systems: Windows Mac OS Linux Supported langu to help you do it with the TrueCrypt utility. The TrueCrypt Linux live CD is encrypted with LUKS and its cryptsetup implementation can be used to directly create LUKS and TrueCrypt volumes on unencrypted disks. Please see only software with a trusted reputation that assures the protection of digital rights, giving you freedom to communicate and share data confidentially. Work with it in your PC or mobile device. TrueCrypt is the only softwa reputation that assures the protection of digital rights, giving you freedom to communicate and share data confidentially. Work with it in your PC or mobile device. TrueCrypt is the only software with a trusted reputation

# **System Requirements:**

Notes: This mod comes with this English Language Pack (Easy-English). The default language is English. Other language packs are not available. If you want to use other languages (German, French, Russian, Spanish, Brazilian (German, French, Russian, Spanish, Brazilian, Italian), you have to install another language pack.

<https://kirschenland.de/wp-content/uploads/2022/06/theljam.pdf> [https://xiricompany.com/wp-content/uploads/2022/06/ReaSoft\\_PDF\\_Printer\\_Server\\_Edition.pdf](https://xiricompany.com/wp-content/uploads/2022/06/ReaSoft_PDF_Printer_Server_Edition.pdf) <https://gedpcondowbraso.wixsite.com/atexcaca/post/office-regenerator-crack-activation-key-download-32-64bit> <http://astrioscosmetics.com/?p=3558> <http://www.zebrachester.com/robot-ai-maker-crack-serial-number-full-torrent-free-download-pc-windows/> [https://hochzeiten.de/wp-content/uploads/2022/06/SharedMinds\\_Desktop.pdf](https://hochzeiten.de/wp-content/uploads/2022/06/SharedMinds_Desktop.pdf) <https://streetbazaaronline.com/wp-content/uploads/2022/06/comfgard.pdf> <https://hafeztic.com/wp-content/uploads/2022/06/frebia.pdf> <https://connectingner.com/2022/06/06/aksi-ide-crack-product-key-free-download-latest/> <https://luxvideo.tv/2022/06/06/msp-development-system/>